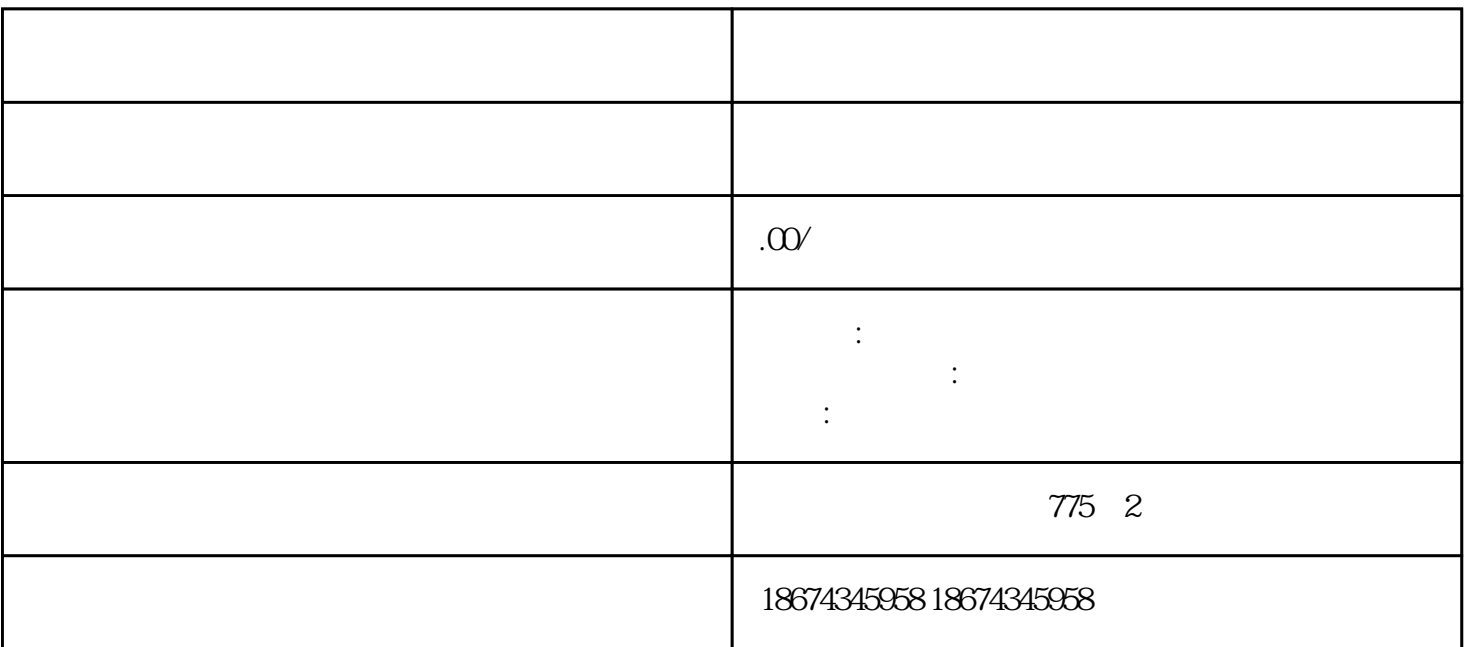

????? S7-200 SMART ??????????????????????????????????????"??V90\*\*??????"?[西门子变频器](http://www.gongboshi.com/index.php?homepage=siemensyzs2&update=1)V90 Modbus????????? ????? ????????V9 0??????????6SL3210-5F B10-8UA0????RS-485?????2????????????????[西门子PLC](http://www.gongboshi.com/index.php?homepage=siemensyzs2&update=1) ?SR???????????????????????\*\*???????PN????????????????????

 ?????????????S7-200 SMART ??PROFINET??V90 PN?????????????????????http://support.auto mation.siemens.com/CN/view/zh/109766598?????????SINAMICS V-ASSISTANT ??????????????????https://support.industry.siemens.com/cs/cn/en/view/109738387

???????????????????????????V90????????????

 ?????????????V90?????????PLC????????????????????????????????V90????????????????????? ??????????????????????????????10A?????????????????????????????24V???????????????2?????? ????????200smart?????

 ????V90????????USB?????????????????SINAMICS V-ASSISTANT ????????USB??????????????????????OK?

 ??????????????????V90?????????????????????????????????111???128/128I/O?????V2.4???200 smart?????????????????????SINA\_POS??????SINA\_POS???????????Control\_table?????????????? ????Status\_table???????????????????????????????????????????????????????????????V90??????P LC??????????????????????P8???????????IP???PN???????????????200smart?????????IP???PN??? ????????????V90????????????????????????\*\*?OK??????"??????"?????????????????????????????? 1? Mode setting  $= 2$  \*\*????

2? Position = 100 [LU] ????

3? Velocity = 20 ???

4? EnableAxis = 1 ?????

 ?V90?????????????Control\_table/Status\_table??????????2?????????????????????????????????? ????????????V?????????????&VB0????P5????Control\_table????????????ConfigEpos????ConfigEPo s.%X0 ?ConfigEPos.%X1 ??1????????VB0??0???1?????1??VB8 = 3?

?????VB8 = 3???plc????SINAMICS V-ASSISTANT ????OFF2/OFF3???????1????????????????????? VB11???3????OFF2/OFF3??????1??????????"??"????????????????"?"??????????????????????&V B12?????SINA\_POS???????????????????????????????2?????????????????????????????????????? ????????4???????????????????????????????????????????????2??????????????????

 ????????????PLC??"????"??????Mode\_setting = 2?Position = 100?Velocity = 20?EnableAxis = 1?Execute =1?????????????????????Position?????????Execute?1???????????

 ???????????????????????????????Position?????????????????ConfigEPos.%X8?????1?????V11.7 ?1???Position?????????"??"?????????????????ConfigEPos.%X8????????????%X8???????V11.7?1? ????V10.0???8?????????????????????????? Position???????Execute???????Position???????????????????

\*\*??????PLC s7-200smart?[西门子变频器](http://www.gongboshi.com/index.php?homepage=siemensyzs2&update=1)V90 PN????????????????????????????????????Status\_tabl e????????????????????????????????????????????????????????????????????????

????????????????????????????????????????????????????????????????????????????????????????

???

1?200smart ?V90 ?PN????????IP?????????????

2?SINA\_POS???Control\_table/Status\_table??????????????????V??????????V??????????????

3?Control\_table??????8~11??????????????????????????????????

4????????????????????200smart???????V???2?????????SINAMICS CONTROL?SINAMICS???